## **GXRSF\$ - Get Remote Session Flag**

The GXRSF\$ routine is available to obtain the Remote Session Flag from the GX client. The Remote Session Flag is the indicator that GX is running in Terminal Services session.

## **1. Invocation**

To obtain the Remote Session Flag code:

CALL GXRSF\$ USING *flag*

where flag is a PIC 9(9) COMP (sic) field which receives the Remote Session Flag.

## **2. STOP Codes and Exception Conditions**

The following STOP codes may be generated by GXRSF\$:

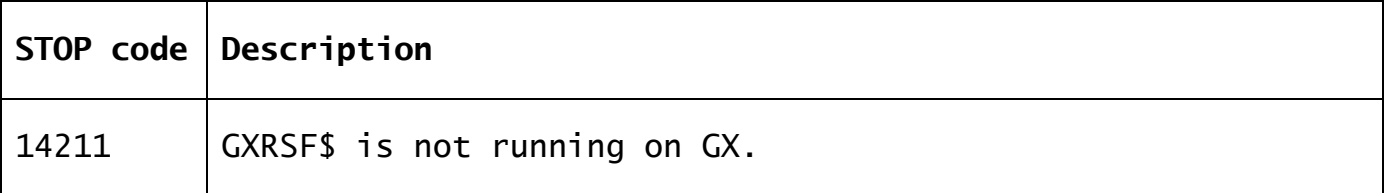

The following EXIT codes may be returned by GXRSF\$:

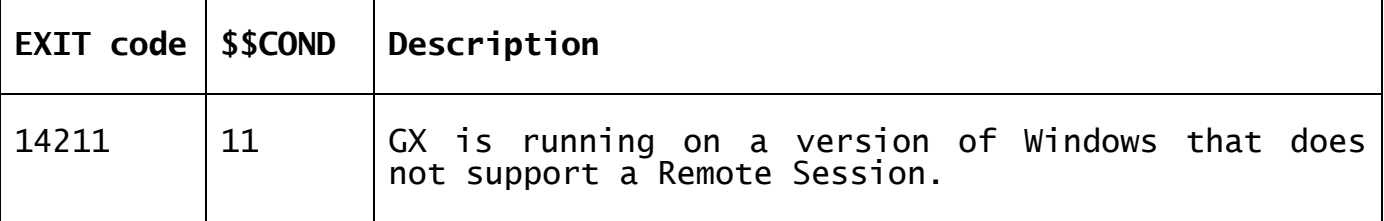

### **3. Programming Notes**

GXRSF\$ is only available with GSM SP-18, or later. GXRSF\$ is only available when running on GX. Any attempt to use GXRSF\$ on a non-GX terminal will result in a STOP code.

The value returned in flag will be 0 if GX is not running in a Remote Session; nonzero if GX is running in a Remote Session. This flag is returned by the following Windows call:

GetSystemMetrics(SM\_REMOTESESSION);

# **4. Examples**

[EXAMPLE REQUIRED]

#### **5. Copy-Books** None.

**6. See Also** None.